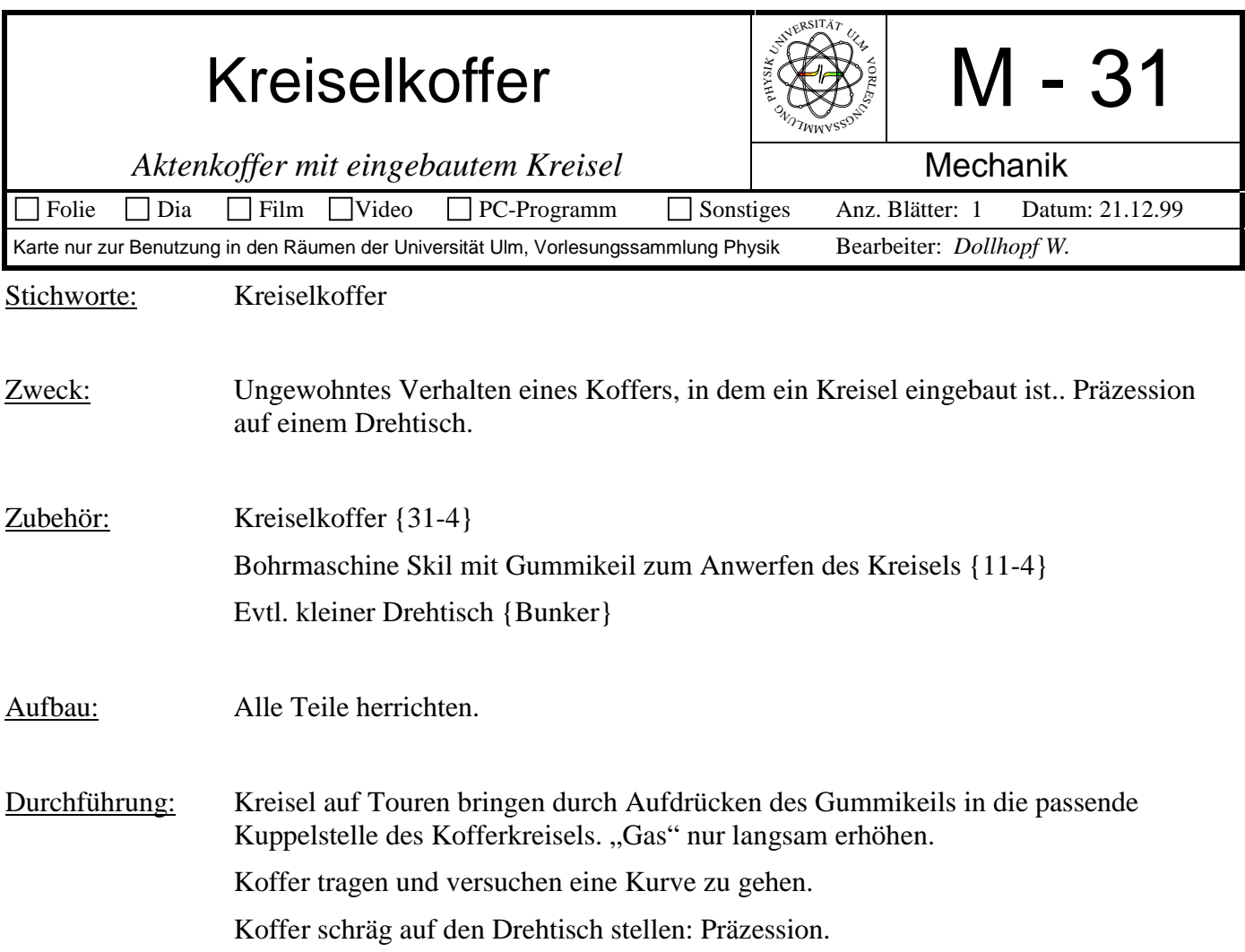

## Bild:

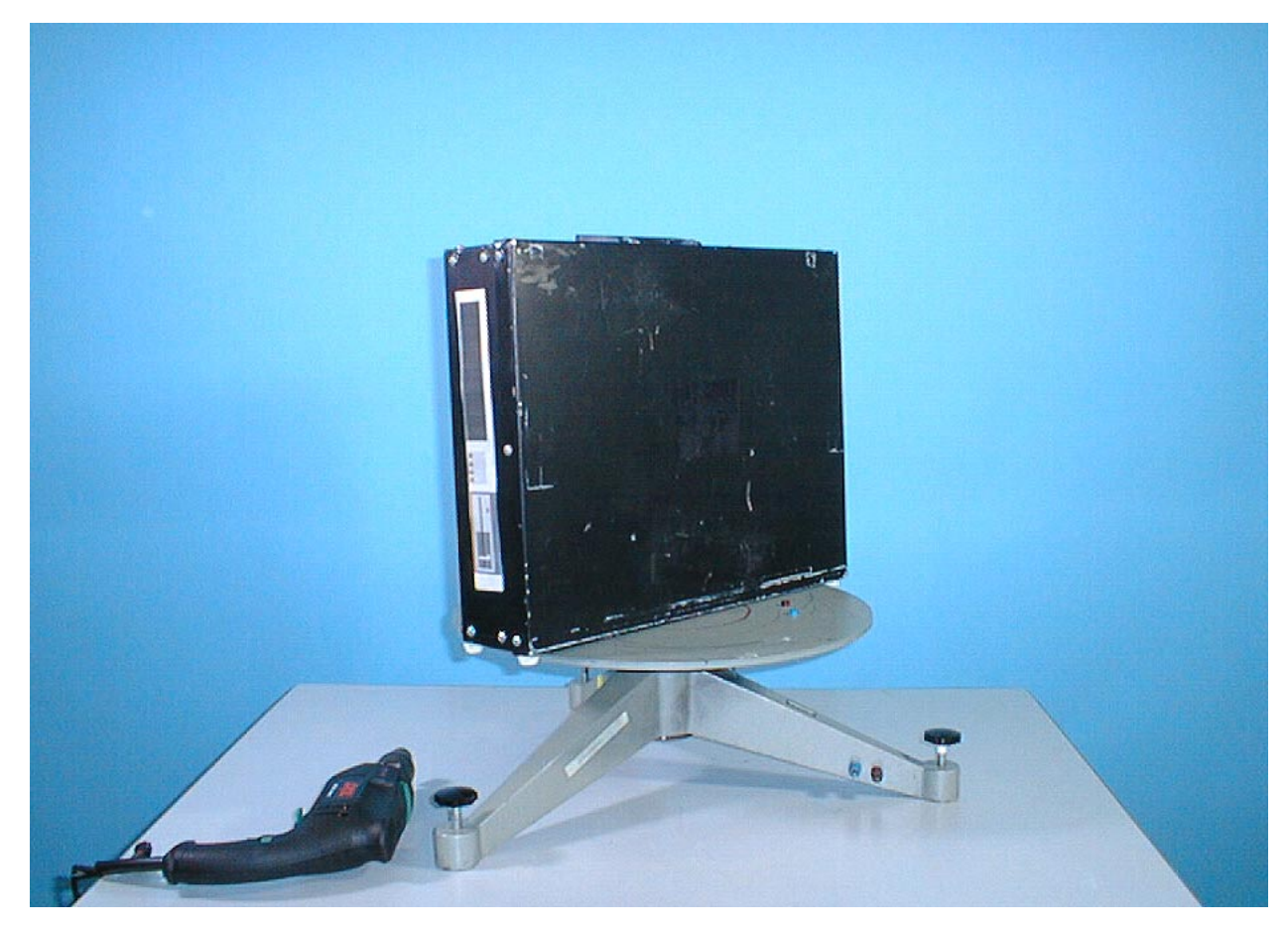

## **Koffer nicht fallenlassen.**

Hinweis: Diese Kartennummer hieß früher "Kreiselkompass". Diesen findet man jetzt auf der Karte M 88